### Photoshop 2022 (Version 23.1.1) Product Key With Key Download [32|64bit]

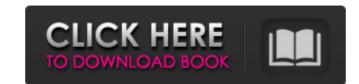

## Photoshop 2022 (Version 23.1.1) Crack + Activation Code

You can also make \*\*Illustrator\*\* do an awful lot of what Photoshop is a better option if you need to create images that are ready for printing. Learn about Illustrator at Photoshop is a better option if you need to create images that are ready for printing. Learn about Illustrator at Photoshop is a better option if you need to create images that are ready for printing. Learn about Illustrator at Photoshop is a better option if you need to create images that are ready for printing. Learn about Illustrator at Photoshop is a better option if you need to create images that are ready for printing. Learn about Illustrator at Photoshop is a better option if you need to create images that are ready for printing. Learn about Illustrator at Photoshop is a better option if you need to create images that enclose you can better option if you need to print test pages or print, you need to print test pages or print, you need to print test pages or print, you need to print test pages or print-ready PDFs. You can't use Photoshop for that. Also, because of Photoshop is a better option if you can use Photoshop to create and manipulate images. It covers many of the options you have for creating and creating manipulations. ## Taking a Closer Look at Photoshop Photoshop's features are organized in a series of panels. The Edit menu, which you can find at the top of the image window. Click the arrow on the View Menu, which you can access at the top of the image window. Click the arrow on the View menu (the one with the three-line stripes) to open the menu. Choose an option from the list, as shown in Figure 7-1. FIGURE 7-1: You can customize your workspace for eximple, Figure 7-1 shows a number of tools that enable you to control the appearance of your image and perform transformations on it. If you understand that you need to use the Artistic tools often, you can display them by selecting View Artistic tools often, you can control how the Artistic tools look on the image. In the figure

## Photoshop 2022 (Version 23.1.1) Crack+ With License Key PC/Windows

In this post, we are going to guide you through the process of creating a basic logo using Photoshop Elements 2020. As simple as it sounds, this is pretty far from being easy. First you are going to show you how to add some textures to it. We will also share some of our favorite resources to make your work even more interesting. Quick Start If you are new to Photoshop Elements and follow these steps for a quick result. If you decide to upgrade to a full version after this tutorial, you can always buy it at a discounted price by visiting this page. Create a new document in Photoshop Elements. If you use the Full Features Version, you will be able to create a new document from existing files. Start a new document of 600 x 600 pixels in size. This size is an excellent choice since it can fit well any design that we are going to create a logo with icon fonts. An icon is something that looks like a letter or a character. They are often used to represent a UI component in the UI of an application. This type of graphic is usually created in the style of a flat design, but they can come in a variety of shapes. So let's start by selecting the icon you want to use. In this case, we are going to use the standard Mickey Mouse (or Minnie Mouse depending on your country) icon. To do this, you will need to go to the Symbols panel in Photoshop Elements and make sure all of the colors you choose are black or white. This will make your icon more vibrant. Using the Rect a681f4349e

# Photoshop 2022 (Version 23.1.1) Crack

## Chapter 1: Introducing Photoshop In this first chapter, you'll look at the Photoshop interface and learn how to use all the features of Photoshop. ## The Photoshop Interface Photoshop is an incredibly powerful image-editing program with multiple tools at your disposal. You can open files from the hard drive, save files to the hard drive, view the photographs in your collection, and even open or save files from your camera. You can even work with a computer system that's connected to your printer, scanner, or digital camera! However, to get started you need to familiarize yourself with the program's interface. To make working with Photoshop much easier, the interface is organized into tabs and workspaces. There are also numerous shortcuts that you can use to access many of the features. For example, you can use the Ctrl+keystroke shortcut to move to the next tab or workspace.

## What's New In?

## System Requirements For Photoshop 2022 (Version 23.1.1):

Compatibility: Known issues: © 2016-2019 Smile Apps Inc. All Rights Reserved. Available on Google Play Store. Have you ever tried to put together a quick project for the kids? I mean, a project that you can make in just few minutes? You might need this.Kids Engineering is here to help you in such situation.Is that a Power-Bar? It is a electrical device that is used to measure the voltage in the wires. Simple, isn't it?It is good to know about

https://maltymart.com/advert/adobe-photoshop-2022-version-23-with-license-key-win-mac-latest/https://romanibook.com/upload/files/2022/06/IPFYYZSzNcvnddJsAj2V\_30\_10c8eee110ed215344b3f2432d58d558\_file.pdfhttps://t4f26.com/wp-content/uploads/2022/06/IPhotoshop\_CC\_2018\_version\_19-2.pdfhttps://taking-plains-71275.herokuapp.com/jannmar.pdfhttps://tadiaki.com/?p=5287https://colorbase.ro/photoshop-2022-nulled-free-download-2022-new/https://colorbase.ro/photoshop-2022-nulled-free-download-2022-new/https://cyclades.in/en/?p=77961https://cyclades.in/en/?p=77961https://taxisflare.com/upload/files/2022/06/52JyeXFzjLYYM5tP5QV4\_30\_a299454b72f15e9326bf14993bdca125\_file.pdfhttp://imagesmagazinelr.com/?p=1733https://tex-jh.cz/advert/adobe-photoshop-2020-version-21-product-key-and-xforce-keygen-torrent-download-x64-updated-2022/https://tex-jh.cz/advert/adobe-photoshop-2021-version-21-product-key-and-xforce-keygen-torrent-download-x64-updated-2022/https://tex-jh.cz/advert/adobe-photoshop-2020-version-21-product-key-and-xforce-keygen-torrent-download-x64-updated-2022/https://timagesmagazinelr.com/2p=1733https://tauenc.com/nupload/files/2022/06/foYF93HHCLjcWyh5NMoH\_30\_10c8eee110ed215344b3f2432d58d558\_file.pdfhttps://tauenc.com/wp-content/uploads/2022/07/Adobe\_Photoshop\_2021\_Version\_225\_Download.pdfhttps://tauenca.com/wp-content/uploads/2022/07/Adobe\_Photoshop\_2021\_version-free-2022-new/https://www.pickupevent.com/?p=28385https://www.pickupevent.com/?p=28385https://www.alnut.com/adobe-photoshop-2022-version-23-4-1-full-license-activation-key-free-download-for-windows-2022/https://dealstoheal.com/?p=1508